# **Isolated Context with Compose**

In case of applications like SDK & White Labels, you may need to isolate your application from a consumer application that will use your features.

To isolate your context you need to declare a specific variable for you context, with koinApplication. Like here:

// Hold in an Object, Dedicated holder… val IsolatedContext = koinApplication { // Context Config }.koin

Now use this context to wrap your Composable content, using KoinIsolatedContext and your Koin isolated context variable:

@Composable fun IsolatedApp() {

}

 KoinIsolatedContext(IsolatedContext) { // App Content ... }

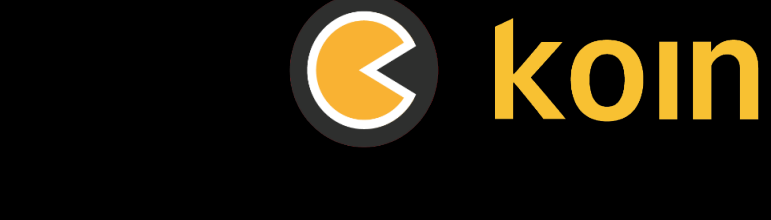

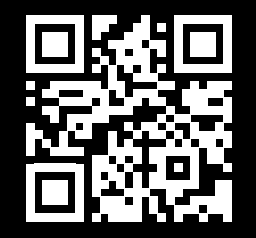

Insert-koin.io

# **Koin Compose - Koin 3.5 Cheat Sheet**

#### **Now Available**

Koin 3.5 Long-Term Support: offering professional support, updates, bug fixes, and security patches for 18+ months.

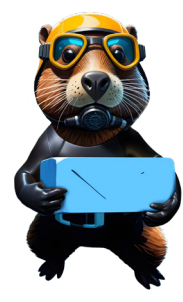

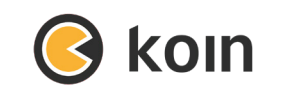

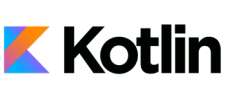

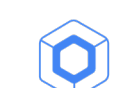

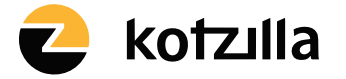

Koin is developed by Kotzilla and open-source contributors

**kotzilla.io**

Koin is a Kotlin integration framework to help you build any kind of Kotlin application, from Android mobile to backend Ktor server applications, including Kotlin Multiplatform and Compose.

#### **Set Up Compose and Koin**

Your project configuration can be done with koinandroidx-compose packages for an Android application, or koin-compose package if you are using it for a Kotlin Multiplatform project.

// Koin for Jetpack Compose io.insert-koin:koin-androidx-compose // Koin for Jetpack Compose Navigation io.insert-koin:koin-androidx-compose-navigation // Koin for Compose Multiplatform io.insert-koin:koin-androidx-compose

Look at insert-koin.io website for the latest versions.

You can either use the Koin DSL or Koin Annotations to configure your application. The following API lets you inject your dependencies into Composable functions

#### **Injecting inside a Composable**

A dedicated API for Compose is available, to let you benefit from the system features. To inject a dependency inside a Composable function, you can use inject with koinInject as parameter:

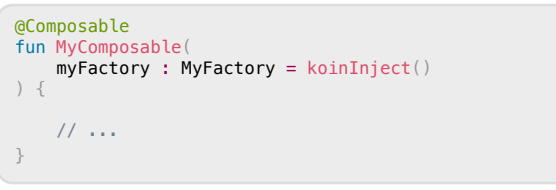

#### or in the function body:

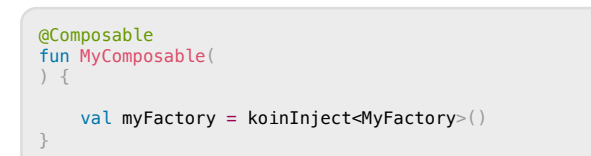

## **Recomposition**

By default the use of koinInject allows your dependency to benefit from the Compose cache, and won't trigger any recomposition when using it. If you want to allow recomposition while resolving a dependency, you need to trigger it by a dynamic parameter by using parametersOf

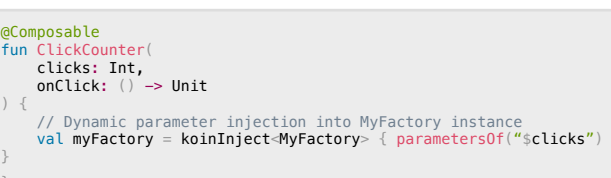

# **Injecting a ViewModel**

}

Inject a ViewModel component inside a Composable is also very easy. Just use koinViewModel function in your Composable parameter or body.

```
@Composable
fun MyComposable(
     myVM : MyViewModel = koinViewModel()
) {
     // ...
}
```
Note that a ViewModel instance is bound to underlying lifecycle component (Activity, Fragment …), not to the Compose cache system.

## **ViewModel or State Holder?**

What to choose between a ViewModel or a factory

#### **Component State ~ State Holder**

## **- Screen Level State ~ ViewModel**

**State hoisting:** This is a pattern where you lift the state up to a higher-level Composable and pass it down to child Composables as parameters. This allows you to manage the state in a more centralized manner. This implies to use a factory instance to be injected to your Composable, to hold your state.

**ViewModel:** You can use the ViewModel architecture component to manage state in Jetpack Compose applications. ViewModels provide a way to store and manage UI-related data in a lifecycle-aware manner.

## **Running Koin Application from Compose**

A Koin application context can be started directly from a Composable function, with KoinApplication component like this:

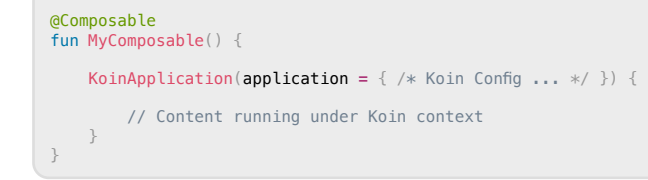

This allows your Composable function to behave like an application starting point, and pass your Koin configuration. Note that if you are already using startKoin you don't need to use KoinApplication component.

## **Preview Composable with Koin Content**

A good usage of KoinApplication is to help preview content that is relying on Koin container. Combine it with @Preview annotation, this will help you create a Koin context for this Composable. Having a dedicated "test module" for it is also a good practice:

```
@Preview
@Composablefun MyPreviewComposable() {
    KoinApplication(application = { modules(testModule) }) {
         // Content running under Koin context
         MyComposable(...)
 }
}
```
## **Dynamic Modules Load**

Compose and Koin can together help you load Koin modules thanks to the rememberKoinModules function. This will trigger Koin module load at first creation of your Composable.

```
@Composable
fun App() {
    rememberKoinModules(modules = { listOf(appModule) }) // content ...
}
```
Koin modules unload is can be also triggered when this Composable, making this component as a dynamic entry point for your app. Use the unloadModules parameter to set the behavior. The unloadOnForgotten and unloadOnAbandoned can allow to let you drop modules on the right moment.